## **STARTSECTION -- marks the start of a section within a topic**

- Section boundaries are defined with %STARTSECTION{}% and %ENDSECTION{}%.
- Sections may be given a name to help identify them, and/or a type, which changes how they are used.
	- type="section" the default, used for a generic section, such as a named section used by ♦ [INCLUDE](https://twiki.cern.ch/twiki/bin/view/TWiki21Nov/VarINCLUDE).
	- type="include" like %STARTINCLUDE% ... %STOPINCLUDE% except that you can have as many ♦ include blocks as you want (%STARTINCLUDE% is restricted to only one).
	- type="templateonly" start position of text to be removed when a template topic is used. ♦ Use this to embed text that you *do not* want expanded when a new topic based on the template topic is created. [TWikiTemplates](https://twiki.cern.ch/twiki/bin/view/TWiki21Nov/TWikiTemplates) has more.
	- type="expandvariables" start position where [TWikiVariables](https://twiki.cern.ch/twiki/bin/view/TWiki21Nov/TWikiVariables) get expanded when a new ♦ topic is created. As documented in [TWikiTemplates#VariableExpansion](https://twiki.cern.ch/twiki/bin/view/TWiki21Nov/TWikiTemplates#VariableExpansion), only certain variables get expanded when a new topic based on the template topic is created. All variables get expanded within a "expandvariables" section.
- Syntax: %STARTSECTION{"name"}% ................... %ENDSECTION{"name"}%
- Syntax: %STARTSECTION{type="include"}% ........... %ENDSECTION{type="include"}%
- Syntax: %STARTSECTION{type="templateonly"}% ...... %ENDSECTION{type="templateonly"}%
- Syntax: %STARTSECTION{type="expandvariables"}% ... %ENDSECTION{type="expandvariables"}%
- Supported parameters:

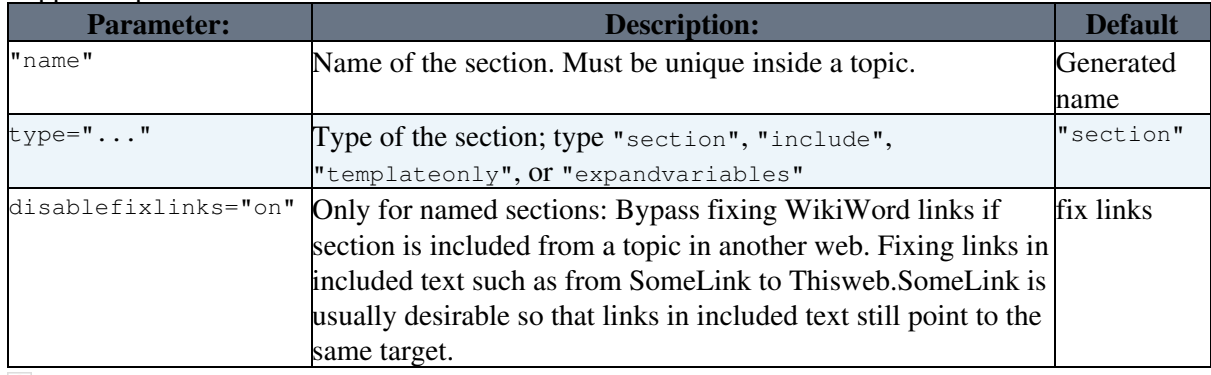

- **A** *Note*: If a section is not given a name, it will be assigned one. Unnamed sections are assigned names starting with **SECTION0** for the first unnamed section in the topic, **SECTION1** for the second, etc..
- **A** *Note*: You can define nested sections. Do not overlap sections. Use named sections to make sure that the correct START and ENDs are matched. Section markers are **not** displayed when a topic is viewed.
- Related: [ENDSECTION](https://twiki.cern.ch/twiki/bin/view/TWiki21Nov/VarENDSECTION), [HIDE](https://twiki.cern.ch/twiki/bin/view/TWiki21Nov/VarHIDE), [INCLUDE,](https://twiki.cern.ch/twiki/bin/view/TWiki21Nov/VarINCLUDE) [NOP,](https://twiki.cern.ch/twiki/bin/view/TWiki21Nov/VarNOP) [STARTINCLUDE](https://twiki.cern.ch/twiki/bin/view/TWiki21Nov/VarSTARTINCLUDE), [STOPINCLUDE](https://twiki.cern.ch/twiki/bin/view/TWiki21Nov/VarSTOPINCLUDE)

This topic: TWiki21Nov > VarSTARTSECTION Topic revision: r5 - 2012-11-01 - TWikiContributor

**OPET** Copyright &© 2008-2022 by the contributing authors. All material on this **Transfer** collaboration platform is the property of the contributing authors. or Ideas, requests, problems regarding TWiki? use [Discourse](https://discourse.web.cern.ch/c/collaborative-editing/wikis/12) or [Send feedback](https://twiki.cern.ch/twiki/bin/view/Main/ServiceNow)